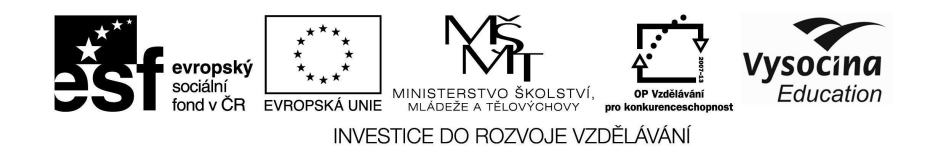

## **Metodický list č. 3**

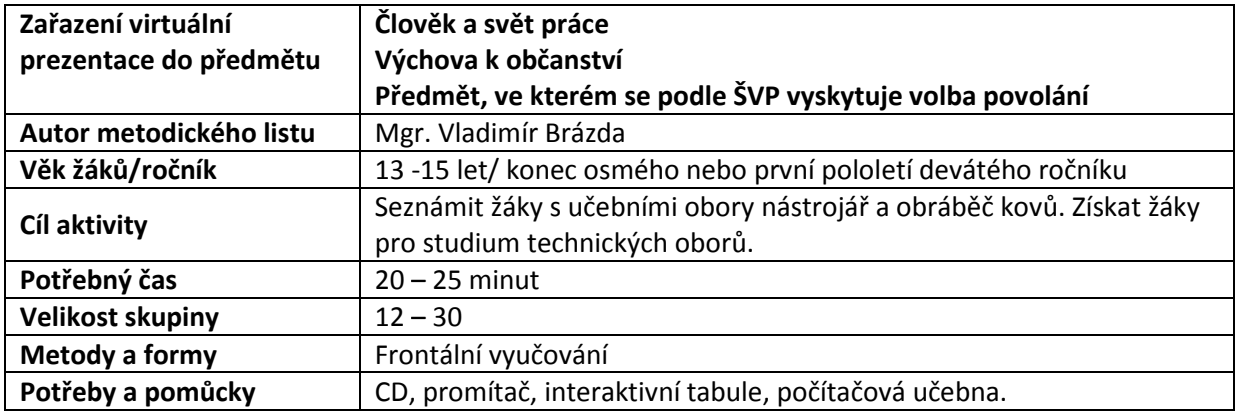

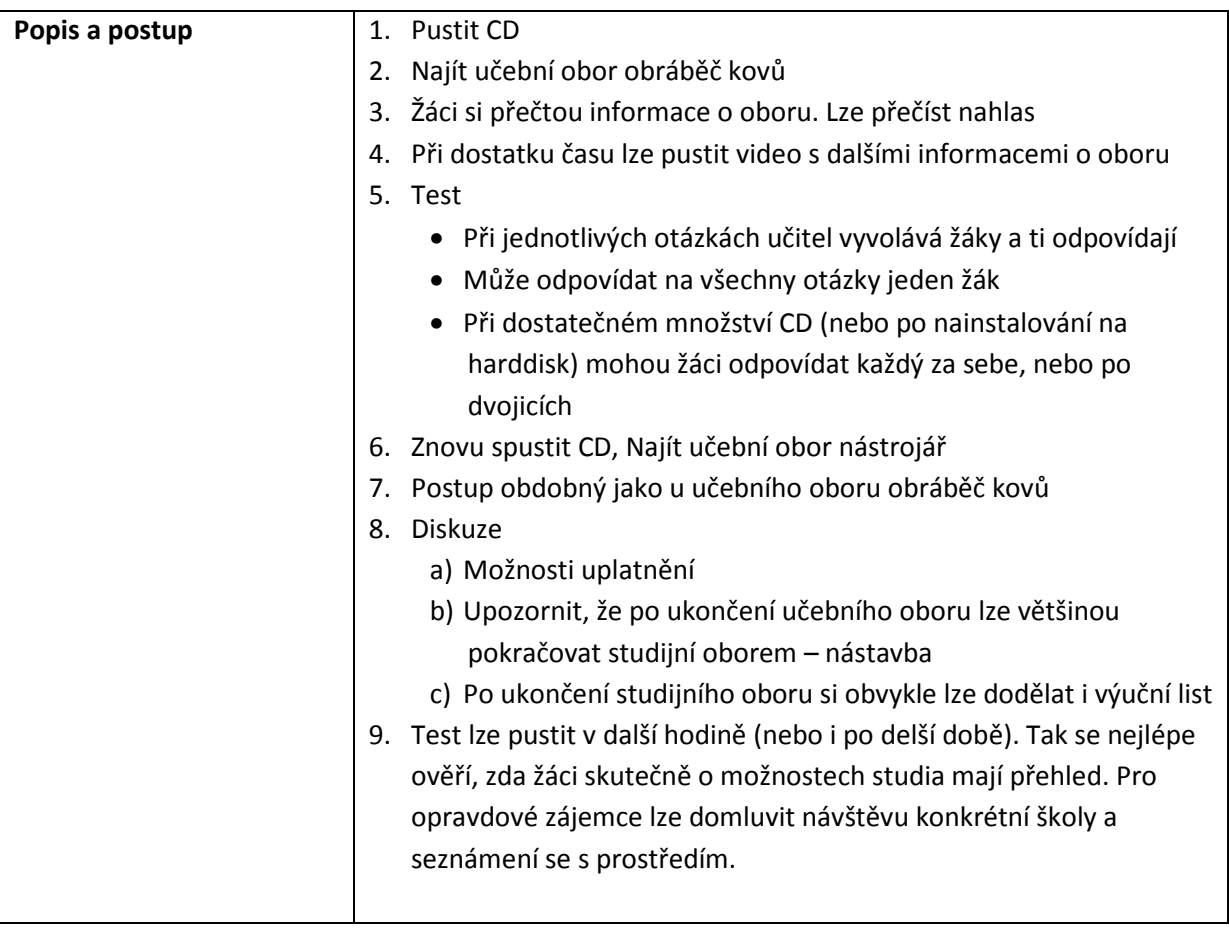

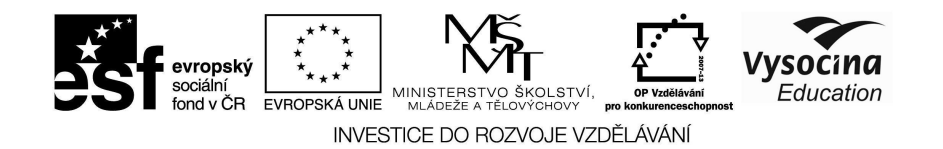

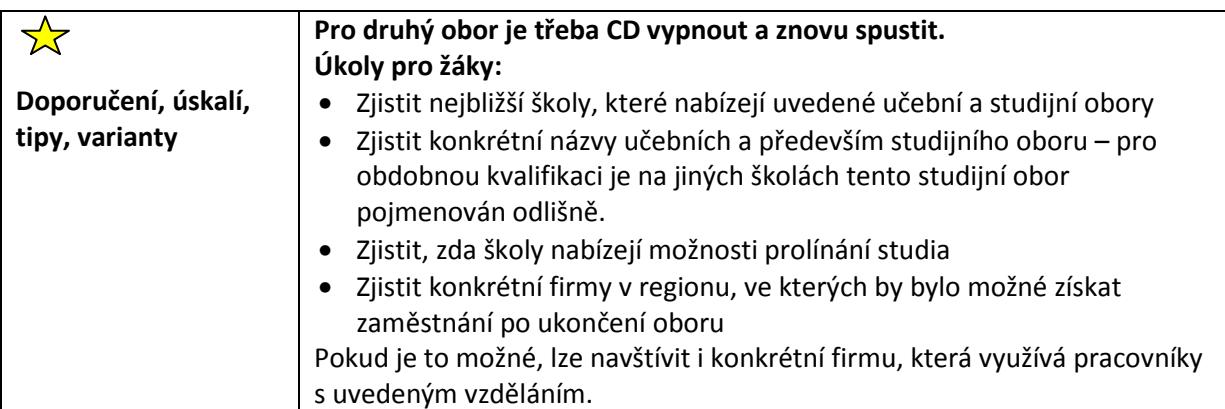